# **NSText Class Reference**

Cocoa > Text & Fonts

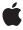

ď

Apple Inc. © 2008 Apple Inc. All rights reserved.

No part of this publication may be reproduced, stored in a retrieval system, or transmitted, in any form or by any means, mechanical, electronic, photocopying, recording, or otherwise, without prior written permission of Apple Inc., with the following exceptions: Any person is hereby authorized to store documentation on a single computer for personal use only and to print copies of documentation for personal use provided that the documentation contains Apple's copyright notice.

The Apple logo is a trademark of Apple Inc.

Use of the "keyboard" Apple logo (Option-Shift-K) for commercial purposes without the prior written consent of Apple may constitute trademark infringement and unfair competition in violation of federal and state laws

No licenses, express or implied, are granted with respect to any of the technology described in this document. Apple retains all intellectual property rights associated with the technology described in this document. This document is intended to assist application developers to develop applications only for Apple-labeled computers.

Every effort has been made to ensure that the information in this document is accurate. Apple is not responsible for typographical errors.

Apple Inc. 1 Infinite Loop Cupertino, CA 95014 408-996-1010

Apple, the Apple logo, Cocoa, Mac, and Mac OS are trademarks of Apple Inc., registered in the United States and other countries.

Simultaneously published in the United States and Canada.

Even though Apple has reviewed this document, APPLE MAKES NO WARRANTY OR REPRESENTATION, EITHER EXPRESS OR IMPLIED, WITH RESPECT TO THIS DOCUMENT, ITS QUALITY, ACCURACY, MERCHANTABILITY, OR FITNESS FOR A PARTICULAR PURPOSE. AS A RESULT, THIS DOCUMENT IS PROVIDED "AS 15," AND YOU, THE READER, ARE ASSUMING THE ENTIRE RISK AS TO ITS QUALITY AND ACCURACY.

IN NO EVENT WILL APPLE BE LIABLE FOR DIRECT, INDIRECT, SPECIAL, INCIDENTAL, OR CONSEQUENTIAL DAMAGES RESULTING FROM ANY

DEFECT OR INACCURACY IN THIS DOCUMENT, even if advised of the possibility of such damages.

THE WARRANTY AND REMEDIES SET FORTH ABOVE ARE EXCLUSIVE AND IN LIEU OF ALL OTHERS, ORAL OR WRITTEN, EXPRESS OR IMPLIED. No Apple dealer, agent, or employee is authorized to make any modification, extension, or addition to this warranty.

Some states do not allow the exclusion or limitation of implied warranties or liability for incidental or consequential damages, so the above limitation or exclusion may not apply to you. This warranty gives you specific legal rights, and you may also have other rights which vary from state to state.

## **Contents**

### **NSText Class Reference 7**

```
Class at a Glance 7
Overview 8
Adopted Protocols 8
Tasks 8
  Getting the Characters 8
  Setting Graphics Attributes 9
  Setting Behavioral Attributes 9
  Using the Font Panel and Menu 9
  Using the Ruler 10
  Changing the Selection 10
  Replacing Text 10
  Action Methods for Editing 10
  Changing the Font 11
  Setting Text Alignment 11
  Setting Text Color 11
  Writing Direction 12
  Setting Superscripting and Subscripting 12
  Underlining Text 12
  Reading and Writing RTF Files 12
  Checking Spelling 13
  Constraining Size 13
  Scrolling 13
  Setting the Delegate 13
  Editing text 14
  Changing text formatting 14
Instance Methods 14
  alignCenter: 14
  alignLeft: 14
  alignment 15
  alignRight: 15
  backgroundColor 16
  baseWritingDirection 16
  changeFont: 16
  checkSpelling: 17
  copy: 17
  copyFont: 18
  copyRuler: 18
  cut: 18
  delegate 19
  delete: 19
```

```
drawsBackground 19
font 20
importsGraphics 20
isEditable 21
isFieldEditor 21
isHorizontallyResizable 21
isRichText 22
isRulerVisible 22
isSelectable 23
isVerticallyResizable 23
maxSize 23
minSize 24
paste: 24
pasteFont: 24
pasteRuler: 25
readRTFDFromFile: 25
replaceCharactersInRange:withRTF: 25
replaceCharactersInRange:withRTFD: 26
replaceCharactersInRange:withString: 27
RTFDFromRange: 27
RTFFromRange: 28
scrollRangeToVisible: 28
selectAll: 28
selectedRange 29
setAlignment: 29
setBackgroundColor: 30
setBaseWritingDirection: 30
setDelegate: 30
setDrawsBackground: 31
setEditable: 31
setFieldEditor: 32
setFont: 32
setFont:range: 33
setHorizontallyResizable: 33
setImportsGraphics: 33
setMaxSize: 34
setMinSize: 34
setRichText: 35
setSelectable: 35
setSelectedRange: 36
setString: 36
setTextColor: 36
setTextColor:range: 37
setUsesFontPanel: 37
setVerticallyResizable: 38
showGuessPanel: 38
```

```
sizeToFit 39
  string 39
  subscript: 40
  superscript: 40
  textColor 40
  toggleRuler: 41
  underline: 41
  unscript: 41
  usesFontPanel 42
  writeRTFDToFile:atomically: 42
Delegate Methods 42
  textDidBeginEditing: 42
  textDidChange: 43
  textDidEndEditing: 43
  textShouldBeginEditing: 43
  textShouldEndEditing: 44
Constants 44
  NSTextAlignment 44
  NSWritingDirection 45
  Movement Codes 46
  Commonly-used Unicode characters 47
Notifications 48
  NSTextDidBeginEditingNotification 48
  NSTextDidChangeNotification 49
  NSTextDidEndEditingNotification 49
```

## **Document Revision History 51**

### Index 53

## **NSText Class Reference**

Inherits from NSView: NSResponder: NSObject

Conforms to NSChangeSpelling

NSIgnore Misspelled Words

NSAnimatablePropertyContainer (NSView)

NSCoding (NSResponder) NSObject (NSObject)

**Framework** /System/Library/Frameworks/AppKit.framework

**Availability** Available in Mac OS X v10.0 and later.

Companion guide Text System Overview

Declared in NSText.h

Related sample code Enhanced Audio Burn

EnhancedDataBurn ImageBackground QTKitMovieShuffler QTSSInspector

## Class at a Glance

NSText declares the most general programmatic interface for objects that manage text. You usually use instances of its subclass, NSTextView.

## **Principal Attributes**

- Draws text for user interface objects
- Uses a delegate
- Provides text editing capabilities
- Controls text attributes such as typesize, font, and color

## **Commonly Used Methods**

```
readRTFDFromFile: (page 25)
Reads an .rtf or .rtfd file.

writeRTFDToFile:atomically: (page 42)
Writes the receiver's text to a file.

string (page 39)
Returns the receiver's text without attributes.

RTFFromRange: (page 28)
Returns the receiver's text with attributes.

RTFDFromRange: (page 27)
Returns the receiver's text with attributes and attachments.
```

## Overview

NSText declares the most general programmatic interface for objects that manage text. You usually use instances of its subclass, NSTextView.

NSTextView extends the interface declared by NSText and provides much more sophisticated functionality than that declared in NSText.

NSText initialization creates an instance of a concrete subclass, such as NSTextView. Instances of any of these classes are generically called text objects.

Text objects are used by the Application Kit wherever text appears in interface objects: A text object draws the title of a window, the commands in a menu, the title of a button, and the items in a browser. Your application can also create text objects for its own purposes.

## **Adopted Protocols**

```
NSChangeSpelling
    - changeSpelling:
NSIgnoreMisspelledWords
    - ignoreSpelling:
```

## **Tasks**

## **Getting the Characters**

```
    string (page 39)
    Returns the characters of the receiver's text.
```

## **Setting Graphics Attributes**

```
- setBackgroundColor: (page 30)
```

Sets the receiver's background color to a given color.

backgroundColor (page 16)

Returns the receiver's background color.

- setDrawsBackground: (page 31)

Controls whether the receiver draws its background.

- drawsBackground (page 19)

Returns a Boolean value that indicates whether the receiver draws its background.

## **Setting Behavioral Attributes**

```
- setEditable: (page 31)
```

Controls whether the receiver allows the user to edit its text.

- isEditable (page 21)

Returns a Boolean value that indicates whether the receiver allows the user to edit text, NO if it doesn't.

- setSelectable: (page 35)

Controls whether the receiver allows the user to select its text.

- isSelectable (page 23)

Returns a Boolean value that indicates whether the receiver allows the user to select text, NO if it doesn't.

```
- setFieldEditor: (page 32)
```

Controls whether the receiver interprets Tab, Shift-Tab, and Return (Enter) as cues to end editing and possibly to change the first responder.

isFieldEditor (page 21)

Returns a Boolean value that indicates whether the receiver interprets Tab, Shift-Tab, and Return (Enter) as cues to end editing and possibly to change the first responder.

- setRichText: (page 35)

Controls whether the receiver allows the user to apply attributes to specific ranges of the text.

isRichText (page 22)

Returns a Boolean value that indicates whether the receiver allows the user to apply attributes to specific ranges of the text.

- setImportsGraphics: (page 33)

Controls whether the receiver allows the user to import files by dragging.

- importsGraphics (page 20)

Returns a Boolean value that indicates whether the receiver allows the user to import files by dragging.

## Using the Font Panel and Menu

```
- setUsesFontPanel: (page 37)
```

Controls whether the receiver uses the Font panel and Font menu.

usesFontPanel (page 42)

Returns a Boolean value that indicates whether the receiver uses the Font panel.

asks 9

## **Using the Ruler**

- toggleRuler: (page 41)

This action method shows or hides the ruler, if the receiver is enclosed in a scroll view.

isRulerVisible (page 22)

Returns a Boolean value that indicates whether the receiver's enclosing scroll view shows its ruler.

## **Changing the Selection**

```
- setSelectedRange: (page 36)
```

Selects the receiver's characters within aRange.

- selectedRange (page 29)

Returns the range of selected characters.

## **Replacing Text**

- replaceCharactersInRange:withRTF: (page 25)

Replaces the characters in the given range with RTF text interpreted from the given RTF data.

- replaceCharactersInRange:withRTFD: (page 26)

Replaces the characters in the given range with RTFD text interpreted from the given RTFD data.

- replaceCharactersInRange:withString: (page 27)

Replaces the characters in the given range with those in the given string.

- setString: (page 36)

Replaces the receiver's entire text with aString, applying the formatting attributes of the old first character to its new contents.

## **Action Methods for Editing**

```
- selectAll: (page 28)
```

This action method selects all of the receiver's text.

- copy: (page 17)

This action method copies the selected text onto the general pasteboard, in as many formats as the receiver supports.

cut: (page 18)

This action method deletes the selected text and places it onto the general pasteboard, in as many formats as the receiver supports.

- paste: (page 24)

This action method pastes text from the general pasteboard at the insertion point or over the selection.

copyFont: (page 18)

This action method copies the font information for the first character of the selection (or for the insertion point) onto the font pasteboard, as NSFontPboardType.

- pasteFont: (page 24)

This action method pastes font information from the font pasteboard onto the selected text or insertion point of a rich text object, or over all text of a plain text object.

```
- copyRuler: (page 18)
```

This action method copies the paragraph style information for first selected paragraph onto the ruler pasteboard, as NSRulerPboardType, and expands the selection to paragraph boundaries.

```
- pasteRuler: (page 25)
```

This action method pastes paragraph style information from the ruler pasteboard onto the selected paragraphs of a rich text object.

```
- delete: (page 19)
```

This action method deletes the selected text.

## **Changing the Font**

```
- changeFont: (page 16)
```

This action method changes the font of the selection for a rich text object, or of all text for a plain text object.

```
- setFont: (page 32)
```

Sets the font of all the receiver's text to aFont.

```
- setFont:range: (page 33)
```

Sets the font of characters within aRange to aFont.

- font (page 20)

Returns the font of the first character in the receiver's text, or of the insertion point if there's no text.

## **Setting Text Alignment**

```
- setAlignment: (page 29)
```

Sets the alignment of all the receiver's text to mode.

```
- alignCenter: (page 14)
```

This action method applies center alignment to selected paragraphs (or all text if the receiver is a plain text object).

```
- alignLeft: (page 14)
```

This action method applies left alignment to selected paragraphs (or all text if the receiver is a plain text object).

```
- alignRight: (page 15)
```

This action method applies right alignment to selected paragraphs (or all text if the receiver is a plain text object).

alignment (page 15)

Returns the alignment of the first paragraph (or all text if the receiver is a plain text object).

## Setting Text Color

```
- setTextColor: (page 36)
```

Sets the text color of all characters in the receiver to a Color.

```
- setTextColor:range: (page 37)
```

Sets the text color of characters within a Range to a Color.

Tasks 11

textColor (page 40)

Returns the color of the receiver's first character, or for the insertion point if there's no text.

## **Writing Direction**

baseWritingDirection (page 16)

Returns the initial writing direction used to determine the actual writing direction for text.

- setBaseWritingDirection: (page 30)

Sets the initial writing direction used to determine the actual writing direction for text.

## **Setting Superscripting and Subscripting**

- superscript: (page 40)

This action method applies a superscript attribute to selected text (or all text if the receiver is a plain text object), raising its baseline offset by a predefined amount.

- subscript: (page 40)

This action method applies a subscript attribute to selected text (or all text if the receiver is a plain text object), lowering its baseline offset by a predefined amount.

unscript: (page 41)

This action method removes any superscripting or subscripting from selected text (or all text if the receiver is a plain text object).

## **Underlining Text**

- underline: (page 41)

Adds the underline attribute to the selected text attributes if absent; removes the attribute if present.

## **Reading and Writing RTF Files**

- readRTFDFromFile: (page 25)

Attempts to read the RTFD file at path, returning YES if successful and NO if not.

- writeRTFDToFile:atomically: (page 42)

Writes the receiver's text as RTF with attachments to a file or directory at path.

- RTFDFromRange: (page 27)

Returns an NSData object that contains an RTFD stream corresponding to the characters and attributes within aRange.

- RTFFromRange: (page 28)

Returns an NSData object that contains an RTF stream corresponding to the characters and attributes within aRange, omitting any attachment characters and attributes.

## **Checking Spelling**

```
- checkSpelling: (page 17)
```

This action method searches for a misspelled word in the receiver's text.

```
- showGuessPanel: (page 38)
```

This action method opens the Spelling panel, allowing the user to make a correction during spell checking.

## **Constraining Size**

```
- setMaxSize: (page 34)
```

Sets the receiver's maximum size to a Size.

maxSize (page 23)

Returns the receiver's maximum size.

- setMinSize: (page 34)

Sets the receiver's minimum size to a Size.

- minSize (page 24)

Returns the receiver's minimum size.

- setVerticallyResizable: (page 38)

Controls whether the receiver changes its height to fit the height of its text.

- isVerticallyResizable (page 23)

Returns YES if the receiver automatically changes its height to accommodate the height of its text, NO if it doesn't.

- setHorizontallyResizable: (page 33)

Controls whether the receiver changes its width to fit the width of its text.

isHorizontallyResizable (page 21)

Returns YES if the receiver automatically changes its width to accommodate the width of its text, NO if it doesn't.

- sizeToFit (page 39)

Resizes the receiver to fit its text.

## **Scrolling**

```
- scrollRangeToVisible: (page 28)
```

Scrolls the receiver in its enclosing scroll view so the first characters of aRange are visible.

## **Setting the Delegate**

```
- setDelegate: (page 30)
```

Sets the receiver's delegate.

- delegate (page 19)

Returns the receiver's delegate.

āsks 13

## **Editing text**

- textShouldBeginEditing: (page 43) delegate method

Invoked when a text object begins to change its text, this method requests permission for aText0bject to begin editing.

- textDidBeginEditing: (page 42) delegate method

Informs the delegate that the text object has begun editing (that the user has begun changing it).

- textShouldEndEditing: (page 44) delegate method

Invoked from a text object's implementation of resignFirstResponder, this method requests permission for aText0bject to end editing.

- textDidEndEditing: (page 43) delegate method

Informs the delegate that the text object has finished editing (that it has resigned first responder status).

## Changing text formatting

- textDidChange: (page 43) delegate method

Informs the delegate that the text object has changed its characters or formatting attributes.

## **Instance Methods**

## alignCenter:

This action method applies center alignment to selected paragraphs (or all text if the receiver is a plain text object).

- (void)alignCenter:(id)sender

#### **Availability**

Available in Mac OS X v10.0 and later.

### See Also

```
alignLeft: (page 14)alignRight: (page 15)alignment (page 15)setAlignment: (page 29)
```

### **Declared In**

NSText.h

## alignLeft:

This action method applies left alignment to selected paragraphs (or all text if the receiver is a plain text object).

- (void) a lignLeft: (id) sender

## **Availability**

Available in Mac OS X v10.0 and later.

#### See Also

```
alignCenter: (page 14)alignRight: (page 15)alignment (page 15)setAlignment: (page 29)
```

#### **Declared In**

NSText.h

## alignment

Returns the alignment of the first paragraph (or all text if the receiver is a plain text object).

- (NSTextAlignment)alignment

#### Discussion

The returned value is one of the alignments described in NSTextAlignment (page 44).

Text using NSNaturalTextAlignment is actually displayed using one of the other alignments, depending on the natural alignment of the text's script.

### **Availability**

Available in Mac OS X v10.0 and later.

### **Declared In**

NSText.h

## alignRight:

This action method applies right alignment to selected paragraphs (or all text if the receiver is a plain text object).

```
- (void)alignRight:(id)sender
```

### **Availability**

Available in Mac OS X v10.0 and later.

### See Also

```
alignLeft: (page 14)alignCenter: (page 14)alignment (page 15)setAlignment: (page 29)
```

### **Declared In**

NSText.h

## backgroundColor

Returns the receiver's background color.

- (NSColor \*)backgroundColor

#### **Return Value**

The receiver's background color.

### **Availability**

Available in Mac OS X v10.0 and later.

#### See Also

- drawsBackground (page 19)setBackgroundColor: (page 30)
- **Declared In**

NSText.h

## baseWritingDirection

Returns the initial writing direction used to determine the actual writing direction for text.

- (NSWritingDirection)baseWritingDirection

#### Discussion

The Text system uses this value as a hint for calculating the actual direction for displaying Unicode characters. You should not need to call this method directly. If no writing direction is set, returns NSWritingDirectionNatural.

### **Availability**

Available in Mac OS X v10.4 and later.

#### See Also

```
- setBaseWritingDirection: (page 30)
```

#### **Declared In**

NSText.h

## changeFont:

This action method changes the font of the selection for a rich text object, or of all text for a plain text object.

- (void)changeFont:(id)sender

## Discussion

If the receiver doesn't use the Font panel, this method does nothing.

This method changes the font by sending a <code>convertFont</code>: message to the shared NSFontManager and applying each NSFont returned to the appropriate text. See the NSFontManager class specification for more information on font conversion.

#### **Availability**

Available in Mac OS X v10.0 and later.

#### See Also

- usesFontPanel (page 42)

#### **Declared In**

NSText.h

## checkSpelling:

This action method searches for a misspelled word in the receiver's text.

- (void)checkSpelling:(id)sender

#### Discussion

The search starts at the end of the selection and continues until it reaches a word suspected of being misspelled or the end of the text. If a word isn't recognized by the spelling server, a showGuessPanel: (page 38) message then opens the Guess panel and allows the user to make a correction or add the word to the local dictionary.

## **Availability**

Available in Mac OS X v10.0 and later.

#### See Also

```
- showGuessPanel: (page 38)
```

#### **Declared In**

NSText.h

## copy:

This action method copies the selected text onto the general pasteboard, in as many formats as the receiver supports.

```
- (void)copy:(id)sender
```

### Discussion

A plain text object uses NSStringPboardType for plain text, and a rich text object also uses NSRTFPboardType.

#### **Availability**

Available in Mac OS X v10.0 and later.

#### See Also

```
- copyFont: (page 18)
- copyRuler: (page 18)
- cut: (page 18)
- paste: (page 24)
```

### **Declared In**

NSText.h

## copyFont:

This action method copies the font information for the first character of the selection (or for the insertion point) onto the font pasteboard, as NSFontPboardType.

- (void)copyFont:(id)sender

### **Availability**

Available in Mac OS X v10.0 and later.

#### See Also

```
- copy: (page 17)
- copyRuler: (page 18)
- cut: (page 18)
- paste: (page 24)
```

#### **Declared In**

NSText.h

## copyRuler:

This action method copies the paragraph style information for first selected paragraph onto the ruler pasteboard, as NSRulerPboardType, and expands the selection to paragraph boundaries.

- (void)copyRuler:(id)sender

### **Availability**

Available in Mac OS X v10.0 and later.

## See Also

```
- copy: (page 17)
- copyFont: (page 18)
- cut: (page 18)
- paste: (page 24)
```

### **Declared In**

NSText.h

### cut:

This action method deletes the selected text and places it onto the general pasteboard, in as many formats as the receiver supports.

- (void)cut:(id)sender

#### Discussion

A plain text object uses NSStringPboardType for plain text, and a rich text object also uses NSRTFPboardType.

### **Availability**

Available in Mac OS X v10.0 and later.

#### See Also

```
- delete: (page 19)
- copy: (page 17)
- copyFont: (page 18)
- copyRuler: (page 18)
- paste: (page 24)
```

#### **Declared In**

NSText.h

## delegate

Returns the receiver's delegate.

- (id)delegate

#### **Return Value**

The receiver's delegate, or nil if it has none.

## **Availability**

Available in Mac OS X v10.0 and later.

### See Also

```
- setDelegate: (page 30)
```

#### **Declared In**

NSText.h

## delete:

This action method deletes the selected text.

```
- (void)delete:(id)sender
```

## **Availability**

Available in Mac OS X v10.0 and later.

### See Also

```
- cut: (page 18)
```

### **Declared In**

NSText.h

## drawsBackground

Returns a Boolean value that indicates whether the receiver draws its background.

- (BOOL)drawsBackground

### **Return Value**

YES if the receiver draws its background, otherwise NO.

Instance Methods 2008-05-06 | © 2008 Apple Inc. All Rights Reserved.

## **Availability**

Available in Mac OS X v10.0 and later.

#### See Also

- backgroundColor (page 16)setDrawsBackground: (page 31)
- **Declared In**

NSText.h

### font

Returns the font of the first character in the receiver's text, or of the insertion point if there's no text.

```
- (NSFont *)font
```

#### **Availability**

Available in Mac OS X v10.0 and later.

#### See Also

```
- setFont: (page 32)
- setFont:range: (page 33)
```

### **Related Sample Code**

Aperture Edit Plugin - Borders & Titles TipWrapper

#### **Declared In**

NSText.h

## importsGraphics

Returns a Boolean value that indicates whether the receiver allows the user to import files by dragging.

- (BOOL)importsGraphics

### **Return Value**

YES if the receiver allows the user to import files by dragging, otherwise NO.

#### Discussion

A text object that accepts dragged files is also a rich text object.

#### **Availability**

Available in Mac OS X v10.0 and later.

## See Also

```
isRichText (page 22)setImportsGraphics: (page 33)
```

### **Declared In**

NSText.h

## **isEditable**

Returns a Boolean value that indicates whether the receiver allows the user to edit text, NO if it doesn't.

- (BOOL)isEditable

#### **Return Value**

YES if the receiver allows the user to edit text, otherwise NO.

#### Discussion

You can change the receiver's text programmatically regardless of this setting.

If the receiver is editable, it's also selectable.

#### **Availability**

Available in Mac OS X v10.0 and later.

#### See Also

```
isSelectable (page 23)setEditable: (page 31)
```

#### **Declared In**

NSText.h

## **isFieldEditor**

Returns a Boolean value that indicates whether the receiver interprets Tab, Shift-Tab, and Return (Enter) as cues to end editing and possibly to change the first responder.

- (BOOL)isFieldEditor

#### **Return Value**

YES if the receiver interprets Tab, Shift-Tab, and Return (Enter) as cues to end editing and possibly to change the first responder; NO if it accepts them as text input.

## Discussion

See the NSWindow class specification for more information on field editors. By default, NSText objects don't behave as field editors.

#### **Availability**

Available in Mac OS X v10.0 and later.

#### See Also

```
- setFieldEditor: (page 32)
```

### **Declared In**

NSText.h

## is Horizontally Resizable

Returns YES if the receiver automatically changes its width to accommodate the width of its text, NO if it doesn't.

- (BOOL)isHorizontallyResizable

#### Discussion

By default, an NSText object is not horizontally resizable.

### **Availability**

Available in Mac OS X v10.0 and later.

#### See Also

- isVerticallyResizable (page 23)
- setHorizontallyResizable: (page 33)

## **Related Sample Code**

Sketch-112

#### **Declared In**

NSText.h

### isRichText

Returns a Boolean value that indicates whether the receiver allows the user to apply attributes to specific ranges of the text.

- (BOOL)isRichText

#### **Return Value**

YES if the receiver allows the user to apply attributes to specific ranges of the text, otherwise NO.

### **Availability**

Available in Mac OS X v10.0 and later.

#### See Also

```
importsGraphics (page 20)setRichText: (page 35)
```

#### **Declared In**

NSText.h

## **isRulerVisible**

Returns a Boolean value that indicates whether the receiver's enclosing scroll view shows its ruler.

- (BOOL)isRulerVisible

#### **Return Value**

YES if the receiver's enclosing scroll view shows its ruler, otherwise NO.

#### **Availability**

Available in Mac OS X v10.0 and later.

### See Also

```
- toggleRuler: (page 41)
```

### **Declared In**

NSText.h

## isSelectable

Returns a Boolean value that indicates whether the receiver allows the user to select text, NO if it doesn't.

- (BOOL)isSelectable

#### **Return Value**

YES if the receiver allows the user to select text, otherwise NO.

#### **Availability**

Available in Mac OS X v10.0 and later.

#### See Also

```
isEditable (page 21)setSelectable: (page 35)
```

#### **Declared In**

NSText.h

## is Vertically Resizable

Returns YES if the receiver automatically changes its height to accommodate the height of its text, NO if it doesn't.

- (BOOL)isVerticallyResizable

#### Discussion

By default, an NSText object is vertically resizable.

### **Availability**

Available in Mac OS X v10.0 and later.

#### See Also

```
isHorizontallyResizable (page 21)setVerticallyResizable: (page 38)
```

#### **Declared In**

NSText.h

## maxSize

Returns the receiver's maximum size.

- (NSSize)maxSize

### **Availability**

Available in Mac OS X v10.0 and later.

### See Also

```
minSize (page 24)setMaxSize: (page 34)
```

#### **Declared In**

NSText.h

## minSize

Returns the receiver's minimum size.

- (NSSize)minSize

#### **Availability**

Available in Mac OS X v10.0 and later.

### See Also

```
maxSize (page 23)setMinSize: (page 34)
```

#### **Declared In**

NSText.h

## paste:

This action method pastes text from the general pasteboard at the insertion point or over the selection.

```
- (void)paste:(id)sender
```

## **Availability**

Available in Mac OS X v10.0 and later.

### See Also

```
- copy: (page 17)
- cut: (page 18)
- pasteFont: (page 24)
- pasteRuler: (page 25)
```

### **Declared In**

NSText.h

## pasteFont:

This action method pastes font information from the font pasteboard onto the selected text or insertion point of a rich text object, or over all text of a plain text object.

```
- (void)pasteFont:(id)sender
```

#### **Availability**

Available in Mac OS X v10.0 and later.

### See Also

```
- copyFont: (page 18)
- pasteRuler: (page 25)
```

#### **Declared In**

NSText.h

## pasteRuler:

This action method pastes paragraph style information from the ruler pasteboard onto the selected paragraphs of a rich text object.

- (void)pasteRuler:(id)sender

#### Discussion

It doesn't apply to a plain text object.

## **Availability**

Available in Mac OS X v10.0 and later.

#### See Also

```
copyFont: (page 18)pasteRuler: (page 25)
```

#### **Declared In**

NSText.h

## readRTFDFromFile:

Attempts to read the RTFD file at path, returning YES if successful and NO if not.

```
- (BOOL)readRTFDFromFile:(NSString *)path
```

#### Discussion

path should be the path for an .rtf file or an .rtfd file wrapper, not for the RTF file within an .rtfd file wrapper.

## **Availability**

Available in Mac OS X v10.0 and later.

#### See Also

```
- writeRTFDToFile:atomically: (page 42)
```

#### **Declared In**

NSText.h

## replaceCharactersInRange:withRTF:

Replaces the characters in the given range with RTF text interpreted from the given RTF data.

- (void)replaceCharactersInRange:(NSRange)aRange withRTF:(NSData \*)rtfData

### **Parameters**

aRange

The range of characters to be replaced.

Instance Methods 2008-05-06 | © 2008 Apple Inc. All Rights Reserved. rtfData

The RTF data from which to derive the replacement string.

#### Discussion

This method applies only to rich text objects.

This method does not include undo support by default. Clients must invoke

```
shouldChangeTextInRanges:replacementStrings: or shouldChangeTextInRange:replacementString: to include this method in an undoable action.
```

This method is designed for transferring text from out-of-process sources such as the pasteboard. In most cases, programmatic modification of the text is best done by operating on the text storage directly, using the general methods of NSMutableAttributedString.

### **Availability**

Available in Mac OS X v10.0 and later.

#### See Also

```
replaceCharactersInRange:withRTFD: (page 26)replaceCharactersInRange:withString: (page 27)
```

#### **Declared In**

NSText.h

## replaceCharactersInRange:withRTFD:

Replaces the characters in the given range with RTFD text interpreted from the given RTFD data.

```
- (void)replaceCharactersInRange:(NSRange)aRange withRTFD:(NSData *)rtfdData
```

#### **Parameters**

aRange

The range of characters to be replaced.

rtfdData

The RTFD data from which to derive the replacement string.

#### Discussion

This method applies only to rich text objects.

This method does not include undo support by default. Clients must invoke

```
shouldChangeTextInRanges:replacementStrings: or shouldChangeTextInRange:replacementString: to include this method in an undoable action.
```

This method is designed for transferring text from out-of-process sources such as the pasteboard. In most cases, programmatic modification of the text is best done by operating on the text storage directly, using the general methods of NSMutableAttributedString.

#### **Availability**

Available in Mac OS X v10.0 and later.

#### See Also

```
replaceCharactersInRange:withRTF: (page 25)replaceCharactersInRange:withString: (page 27)
```

#### Declared In

NSText.h

## replaceCharactersInRange:withString:

Replaces the characters in the given range with those in the given string.

- (void)replaceCharactersInRange:(NSRange)aRange withString:(NSString \*)aString

#### **Parameters**

aRange

The range of characters to be replaced.

aString

The replacement string.

#### Discussion

For a rich text object, the text of aString is assigned the formatting attributes of the first character of the text it replaces, or of the character immediately before aRange if the range's length is 0. If the range's location is 0, the formatting attributes of the first character in the receiver are used.

This method does not include undo support by default. Clients must invoke

```
shouldChangeTextInRanges:replacementStrings: or shouldChangeTextInRange:replacementString: to include this method in an undoable action.
```

In most cases, programmatic modification of the text is best done by operating on the text storage directly, using the general methods of NSMutableAttributedString.

### **Availability**

Available in Mac OS X v10.0 and later.

#### See Also

- replaceCharactersInRange:withRTF: (page 25)
- replaceCharactersInRange:withRTFD: (page 26)

#### **Declared In**

NSText.h

## RTFDFromRange:

Returns an NSData object that contains an RTFD stream corresponding to the characters and attributes within a Range.

- (NSData \*)RTFDFromRange:(NSRange)aRange

#### Discussion

Raises an NSRangeException if any part of aRange lies beyond the end of the receiver's characters.

When writing data to the pasteboard, you can use the NSData object as the first argument to NSPasteboard's setData:forType: method, with a second argument of NSRTFDPboardType.

#### **Availability**

Available in Mac OS X v10.0 and later.

#### See Also

- RTFFromRange: (page 28)

#### **Declared In**

NSText.h

## RTFFromRange:

Returns an NSData object that contains an RTF stream corresponding to the characters and attributes within aRange, omitting any attachment characters and attributes.

- (NSData \*)RTFFromRange:(NSRange)aRange

#### Discussion

Raises an NSRangeException if any part of aRange lies beyond the end of the receiver's characters.

When writing data to the pasteboard, you can use the NSData object as the first argument to NSPasteboard's setData:forType: method, with a second argument of NSRTFPboardType.

### **Availability**

Available in Mac OS X v10.0 and later.

#### See Also

- RTFDFromRange: (page 27)

#### **Declared In**

NSText.h

## scrollRangeToVisible:

Scrolls the receiver in its enclosing scroll view so the first characters of aRange are visible.

- (void)scrollRangeToVisible:(NSRange)aRange

#### **Availability**

Available in Mac OS X v10.0 and later.

## **Related Sample Code**

BackgroundExporter

#### **Declared In**

NSText.h

## selectAll:

This action method selects all of the receiver's text.

- (void)selectAll:(id)sender

#### **Availability**

Available in Mac OS X v10.0 and later.

### **Related Sample Code**

Aperture Edit Plugin - Borders & Titles

#### Declared In

NSText.h

## selectedRange

Returns the range of selected characters.

- (NSRange)selectedRange

#### **Availability**

Available in Mac OS X v10.0 and later.

#### See Also

```
- setSelectedRange: (page 36)
```

### **Related Sample Code**

**TextLinks** 

#### **Declared In**

NSText.h

## setAlignment:

Sets the alignment of all the receiver's text to mode.

```
- (void)setAlignment:(NSTextAlignment)mode
```

#### Discussion

The value of mode must be one of the alignments described in NSTextAlignment (page 44).

Text using NSNaturalTextAlignment is actually displayed using one of the other alignments, depending on the natural alignment of the text's script.

### This method does not include undo support by default. Clients must invoke

```
shouldChangeTextInRanges:replacementStrings: or shouldChangeTextInRange:replacementString: to include this method in an undoable action.
```

## **Availability**

Available in Mac OS X v10.0 and later.

### See Also

```
alignment (page 15)alignLeft: (page 14)alignCenter: (page 14)alignRight: (page 15)
```

### **Declared In**

NSText.h

Instance Methods

29

## setBackgroundColor:

Sets the receiver's background color to a given color.

- (void)setBackgroundColor:(NSColor \*)aColor

#### **Parameters**

aColor

The background color for the receiver.

#### Discussion

This method does not include undo support by default. Clients must invoke

shouldChangeTextInRanges:replacementStrings: or shouldChangeTextInRange:replacementString: to include this method in an undoable action.

#### **Availability**

Available in Mac OS X v10.0 and later.

#### See Also

- setDrawsBackground: (page 31)
- backgroundColor (page 16)

#### **Declared In**

NSText.h

## setBaseWritingDirection:

Sets the initial writing direction used to determine the actual writing direction for text.

- (void)setBaseWritingDirection:(NSWritingDirection)writingDirection

#### Discussion

If you know the base writing direction of the text you are rendering, you can use this method to specify that direction to the text system.

This method does not include undo support by default. Clients must invoke

```
shouldChangeTextInRanges:replacementStrings: or shouldChangeTextInRange:replacementString: to include this method in an undoable action.
```

#### **Availability**

Available in Mac OS X v10.4 and later.

#### See Also

- baseWritingDirection (page 16)

#### **Declared In**

NSText.h

## setDelegate:

Sets the receiver's delegate.

- (void)setDelegate:(id)anObject

#### **Parameters**

anObject

The delegate for the receiver.

### **Availability**

Available in Mac OS X v10.0 and later.

#### See Also

- delegate (page 19)

#### **Declared In**

NSText.h

## setDrawsBackground:

Controls whether the receiver draws its background.

- (void)setDrawsBackground:(B00L)flag

#### **Parameters**

flag

If  $f \mid ag$  is YES, the receiver fills its background with the background color, if  $f \mid ag$  is N0, it doesn't.

### **Availability**

Available in Mac OS X v10.0 and later.

#### See Also

- setBackgroundColor: (page 30)
- drawsBackground (page 19)

### **Declared In**

NSText.h

## setEditable:

Controls whether the receiver allows the user to edit its text.

```
- (void)setEditable:(BOOL)flag
```

#### **Parameters**

flag

If  $f \mid ag$  is YES, the receiver allows the user to edit text and attributes; if  $f \mid ag$  is N0, it doesn't.

#### Discussion

You can change the receiver's text programmatically regardless of this setting. If the receiver is made editable, it's also made selectable. NSText objects are by default editable.

### **Availability**

Available in Mac OS X v10.0 and later.

### See Also

```
setSelectable: (page 35)isEditable (page 21)
```

#### **Declared In**

NSText.h

## setFieldEditor:

Controls whether the receiver interprets Tab, Shift-Tab, and Return (Enter) as cues to end editing and possibly to change the first responder.

- (void)setFieldEditor:(BOOL)flag

#### **Parameters**

flag

If flag is YES, the receiver interprets Tab, Shift-Tab, and Return (Enter) as cues to end editing and possibly to change the first responder; if flag is N0, it doesn't, instead accepting these characters as text input.

#### Discussion

See the NSWindow class specification for more information on field editors. By default, NSText objects don't behave as field editors.

#### **Availability**

Available in Mac OS X v10.0 and later.

#### See Also

isFieldEditor (page 21)

#### **Declared In**

NSText.h

### setFont:

Sets the font of all the receiver's text to a Font.

```
- (void)setFont:(NSFont *)aFont
```

#### Discussion

This method does not include undo support by default. Clients must invoke

```
shouldChangeTextInRanges:replacementStrings:or
```

shouldChangeTextInRange:replacementString: to include this method in an undoable action.

### **Availability**

Available in Mac OS X v10.0 and later.

#### See Also

```
- setFont:range: (page 33)
```

- font (page 20)

#### **Related Sample Code**

**TipWrapper** 

#### **Declared In**

NSText.h

## setFont:range:

Sets the font of characters within aRange to aFont.

```
- (void)setFont:(NSFont *)aFont range:(NSRange)aRange
```

#### Discussion

This method applies only to a rich text object.

#### This method does not include undo support by default. Clients must invoke

```
shouldChangeTextInRanges:replacementStrings:or
shouldChangeTextInRange:replacementString: to include this method in an undoable action.
```

### **Availability**

Available in Mac OS X v10.0 and later.

#### See Also

```
- setFont: (page 32)
- font (page 20)
```

#### **Declared In**

NSText.h

## setHorizontallyResizable:

Controls whether the receiver changes its width to fit the width of its text.

```
- (void)setHorizontallyResizable:(BOOL)flag
```

#### Discussion

If flag is YES it does; if flag is NO it doesn't.

#### **Availability**

Available in Mac OS X v10.0 and later.

#### See Also

```
- setVerticallyResizable: (page 38)
- isHorizontallyResizable (page 21)
```

#### **Related Sample Code**

Quartz Composer WWDC 2005 TextEdit

Sketch-112

**TextEditPlus** 

**TipWrapper** 

TrackBall

#### **Declared In**

NSText.h

## setImportsGraphics:

Controls whether the receiver allows the user to import files by dragging.

33

- (void)setImportsGraphics:(BOOL)flag

#### **Parameters**

flag

If  $f \mid ag$  is YES, the receiver allows the user to import files by dragging; if  $f \mid ag$  is N0, it doesn't.

#### Discussion

If the receiver is set to accept dragged files, it's also made a rich text object. Subclasses may or may not accept dragged files by default.

### **Availability**

Available in Mac OS X v10.0 and later.

#### See Also

- setRichText: (page 35)
- importsGraphics (page 20)

### **Declared In**

NSText.h

## setMaxSize:

Sets the receiver's maximum size to a Size.

- (void)setMaxSize:(NSSize)aSize

### **Availability**

Available in Mac OS X v10.0 and later.

### See Also

```
- setMinSize: (page 34)
```

- maxSize (page 23)

### **Related Sample Code**

Quartz Composer WWDC 2005 TextEdit

Sketch-112

TextEditPlus

**TipWrapper** 

## **Declared In**

NSText.h

## setMinSize:

Sets the receiver's minimum size to aSize.

- (void)setMinSize:(NSSize)aSize

#### **Availability**

Available in Mac OS X v10.0 and later.

#### See Also

```
- setMaxSize: (page 34)
- minSize (page 24)
```

### **Related Sample Code**

Quartz Composer WWDC 2005 TextEdit

Sketch-112

**TextEditPlus** 

**TipWrapper** 

#### **Declared In**

NSText.h

## setRichText:

Controls whether the receiver allows the user to apply attributes to specific ranges of the text.

```
- (void)setRichText:(BOOL)flag
```

#### **Parameters**

flag

If flag is YES the receiver allows the user to apply attributes to specific ranges of the text; if flag is N0 it doesn't.

#### Discussion

If flag is NO, the receiver is also set not to accept dragged files. Subclasses may or may not let the user apply multiple attributes to the text and accept drag files by default.

#### **Availability**

Available in Mac OS X v10.0 and later.

#### See Also

```
isRichText (page 22)setImportsGraphics: (page 33)
```

#### **Declared In**

NSText.h

## setSelectable:

Controls whether the receiver allows the user to select its text.

```
- (void)setSelectable:(BOOL)flag
```

#### **Parameters**

flag

If flag is YES, the receiver allows the user to select text; if flag is NO, it doesn't.

#### Discussion

You can set selections programmatically regardless of this setting. If the receiver is made not selectable, it's also made not editable. NSText objects are by default editable and selectable.

### **Availability**

Available in Mac OS X v10.0 and later.

#### See Also

```
setEditable: (page 31)isSelectable (page 23)
```

#### **Declared In**

NSText.h

## setSelectedRange:

Selects the receiver's characters within aRange.

- (void)setSelectedRange:(NSRange)aRange

#### **Availability**

Available in Mac OS X v10.0 and later.

#### See Also

- selectedRange (page 29)

#### **Declared In**

NSText.h

## setString:

Replaces the receiver's entire text with aString, applying the formatting attributes of the old first character to its new contents.

```
- (void)setString:(NSString *)aString
```

#### Discussion

#### This method does not include undo support by default. Clients must invoke

```
shouldChangeTextInRanges:replacementStrings: or shouldChangeTextInRange:replacementString: to include this method in an undoable action.
```

### **Availability**

Available in Mac OS X v10.0 and later.

### **Related Sample Code**

**TipWrapper** 

#### **Declared In**

NSText.h

## setTextColor:

Sets the text color of all characters in the receiver to aColor.

```
- (void)setTextColor:(NSColor *)aColor
```

#### Discussion

Removes the text color attribute if a Color is nil.

# This method does not include undo support by default. Clients must invoke

```
shouldChangeTextInRanges:replacementStrings: or shouldChangeTextInRange:replacementString: to include this method in an undoable action.
```

#### **Availability**

Available in Mac OS X v10.0 and later.

#### See Also

```
setTextColor:range: (page 37)textColor (page 40)
```

#### **Declared In**

NSText.h

# setTextColor:range:

Sets the text color of characters within aRange to aColor.

```
- (void)setTextColor:(NSColor *)aColor range:(NSRange)aRange
```

#### Discussion

Removes the text color attribute if a Color is nil. This method applies only to rich text objects.

# This method does not include undo support by default. Clients must invoke

```
should \verb|ChangeTextInRanges:replacementStrings: or \\ should \verb|ChangeTextInRange:replacementString: to include this method in an undoable action. \\
```

# **Availability**

Available in Mac OS X v10.0 and later.

#### See Also

```
setTextColor: (page 36)textColor (page 40)
```

# **Related Sample Code**

**TextViewDelegate** 

# **Declared In**

NSText.h

# setUsesFontPanel:

Controls whether the receiver uses the Font panel and Font menu.

```
- (void)setUsesFontPanel:(BOOL)flag
```

Instance Methods 2008-05-06 | © 2008 Apple Inc. All Rights Reserved.

#### **Parameters**

flag

If flag is YES, the receiver responds to messages from the Font panel and from the Font menu and updates the Font panel with the selection font whenever it changes. If flag is N0 the receiver doesn't do any of these actions.

#### Discussion

By default, an NSText object uses the Font panel and menu.

# **Availability**

Available in Mac OS X v10.0 and later.

# See Also

- usesFontPanel (page 42)

# **Declared In**

NSText.h

# setVerticallyResizable:

Controls whether the receiver changes its height to fit the height of its text.

- (void)setVerticallyResizable:(BOOL)flag

#### Discussion

If flag is YES it does; if flag is NO it doesn't.

# **Availability**

Available in Mac OS X v10.0 and later.

#### See Also

- setHorizontallyResizable: (page 33)
- isVerticallyResizable (page 23)

# **Related Sample Code**

Quartz Composer WWDC 2005 TextEdit

Sketch-112

TextEditPlus

**TipWrapper** 

# **Declared In**

NSText.h

# showGuessPanel:

This action method opens the Spelling panel, allowing the user to make a correction during spell checking.

- (void)**showGuessPanel:**(id)*sender* 

# **Availability**

Available in Mac OS X v10.0 and later.

# See Also

```
- checkSpelling: (page 17)
```

#### **Declared In**

NSText.h

# sizeToFit

Resizes the receiver to fit its text.

- (void)sizeToFit

#### Discussion

The text view will not be sized any smaller than its minimum size, however.

# **Availability**

Available in Mac OS X v10.0 and later.

#### See Also

- isHorizontallyResizable (page 21)
- isVerticallyResizable (page 23)

# **Related Sample Code**

**TipWrapper** 

# **Declared In**

NSText.h

# string

Returns the characters of the receiver's text.

```
- (NSString *)string
```

# **Return Value**

The characters of the receiver's text.

# Discussion

For performance reasons, this method returns the current backing store of the text object. If you want to maintain a snapshot of this as you manipulate the text storage, you should make a copy of the appropriate substring.

# **Availability**

Available in Mac OS X v10.0 and later.

# See Also

```
- setString: (page 36)
```

# **Related Sample Code**

SearchField

TextViewDelegate

TrackBall

Instance Methods 2008-05-06 | © 2008 Apple Inc. All Rights Reserved.

NSText.h

# subscript:

This action method applies a subscript attribute to selected text (or all text if the receiver is a plain text object), lowering its baseline offset by a predefined amount.

```
- (void)subscript:(id)sender
```

# **Availability**

Available in Mac OS X v10.0 and later.

#### See Also

```
subscript: (page 40)unscript: (page 41)lowerBaseline: (NSTextView)
```

#### **Declared In**

NSText.h

# superscript:

This action method applies a superscript attribute to selected text (or all text if the receiver is a plain text object), raising its baseline offset by a predefined amount.

```
- (void)superscript:(id)sender
```

#### **Availability**

Available in Mac OS X v10.0 and later.

# See Also

```
subscript: (page 40)unscript: (page 41)raiseBaseline: (NSTextView)
```

# **Declared In**

NSText.h

# textColor

Returns the color of the receiver's first character, or for the insertion point if there's no text.

```
- (NSColor *)textColor
```

# **Availability**

Available in Mac OS X v10.0 and later.

# See Also

```
- setTextColor: (page 36)
- setTextColor:range: (page 37)
```

NSText.h

# toggleRuler:

This action method shows or hides the ruler, if the receiver is enclosed in a scroll view.

```
- (void)toggleRuler:(id)sender
```

# **Availability**

Available in Mac OS X v10.0 and later.

### **Declared In**

NSText.h

# underline:

Adds the underline attribute to the selected text attributes if absent; removes the attribute if present.

```
- (void)underline:(id)sender
```

#### Discussion

If there is a selection and the first character of the selected range has any form of underline on it, or if there is no selection and the typing attributes have any form of underline, then underline is removed; otherwise a single simple underline is added.

Operates on the selected range if the receiver contains rich text. For plain text the range is the entire contents of the receiver.

# **Availability**

Available in Mac OS X v10.0 and later.

#### **Declared In**

NSText.h

# unscript:

This action method removes any superscripting or subscripting from selected text (or all text if the receiver is a plain text object).

```
- (void)unscript:(id)sender
```

# **Availability**

Available in Mac OS X v10.0 and later.

# See Also

```
subscript: (page 40)superscript: (page 40)raiseBaseline: (NSTextView)lowerBaseline: (NSTextView)
```

Instance Methods 41

NSText.h

# usesFontPanel

Returns a Boolean value that indicates whether the receiver uses the Font panel.

- (BOOL)usesFontPanel

#### **Return Value**

YES if the receiver uses the Font panel, otherwise NO.

# **Availability**

Available in Mac OS X v10.0 and later.

#### See Also

```
- setUsesFontPanel: (page 37)
```

# **Declared In**

NSText.h

# writeRTFDToFile:atomically:

Writes the receiver's text as RTF with attachments to a file or directory at path.

```
- (BOOL)writeRTFDToFile:(NSString *)path atomically:(BOOL)atomicFlag
```

# Discussion

Returns YES on success and NO on failure. If a tomicFlag is YES, attempts to write the file safely so that an existing file at path is not overwritten, nor does a new file at path actually get created, unless the write is successful.

#### **Availability**

Available in Mac OS X v10.0 and later.

# See Also

```
RTFFromRange: (page 28)RTFDFromRange: (page 27)readRTFDFromFile: (page 25)
```

#### **Declared In**

NSText.h

# **Delegate Methods**

# textDidBeginEditing:

Informs the delegate that the text object has begun editing (that the user has begun changing it).

- (void)textDidBeginEditing:(NSNotification \*)aNotification

#### Discussion

The name of aNotification is NSTextDidBeginEditingNotification (page 48).

# **Availability**

Available in Mac OS X v10.0 and later.

#### **Declared In**

NSText.h

# textDidChange:

Informs the delegate that the text object has changed its characters or formatting attributes.

- (void)textDidChange:(NSNotification \*)aNotification

#### Discussion

The name of aNotification is NSTextDidChangeNotification (page 49).

# **Availability**

Available in Mac OS X v10.0 and later.

#### **Declared In**

NSText.h

# textDidEndEditing:

Informs the delegate that the text object has finished editing (that it has resigned first responder status).

- (void)textDidEndEditing:(NSNotification \*)aNotification

#### Discussion

The name of aNotification is NSTextDidEndEditingNotification (page 49).

# **Availability**

Available in Mac OS X v10.0 and later.

# **Declared In**

NSText.h

# textShouldBeginEditing:

Invoked when a text object begins to change its text, this method requests permission for aText0bject to begin editing.

- (BOOL)textShouldBeginEditing:(NSText \*)aTextObject

# Discussion

If the delegate returns YES, the text object proceeds to make changes. If the delegate returns NO, the text object abandons the editing operation. This method is also invoked when the user drags and drops a file onto the text object.

Delegate Methods 43

# **Availability**

Available in Mac OS X v10.0 and later.

#### See Also

```
makeFirstResponder: (NSWindow)becomeFirstResponder (NSResponder)
```

#### **Declared In**

NSText.h

# textShouldEndEditing:

Invoked from a text object's implementation of resignFirstResponder, this method requests permission for aText0bject to end editing.

- (BOOL)textShouldEndEditing:(NSText \*)aTextObject

#### Discussion

If the delegate returns YES, the text object proceeds to finish editing and resign first responder status. If the delegate returns NO, the text object selects all of its text and remains the first responder.

#### **Availability**

Available in Mac OS X v10.0 and later.

#### See Also

- resignFirstResponder (NSResponder)

# **Declared In**

NSText.h

# **Constants**

# **NSTextAlignment**

These constants specify text alignment.

```
typedef enum _NSTextAlignment {
    NSLeftTextAlignment = 0,
    NSRightTextAlignment = 1,
    NSCenterTextAlignment = 2,
    NSJustifiedTextAlignment = 3,
    NSNaturalTextAlignment = 4
} NSTextAlignment;
```

### Constants

NSLeftTextAlignment

Text is visually left aligned.

Available in Mac OS X v10.0 and later.

Declared in NSText.h.

```
NSRightTextAlignment
      Text is visually right aligned.
      Available in Mac OS X v10.0 and later.
      Declared in NSText.h.
NSCenterTextAlignment
      Text is visually center aligned.
      Available in Mac OS X v10.0 and later.
      Declared in NSText.h.
NSJustifiedTextAlignment
      Text is justified.
      Available in Mac OS X v10.0 and later.
      Declared in NSText.h.
NSNaturalTextAlignment
      Use the natural alignment of the text's script.
      Available in Mac OS X v10.0 and later.
      Declared in NSText.h.
```

NSText.h

# **NSWritingDirection**

These constants specify the writing directions:

```
typedef enum _NSWritingDirection {
    NSWritingDirectionNatural = -1;
    NSWritingDirectionLeftToRight = 0,
    NSWritingDirectionRightToLeft
} NSWritingDirection;
```

# Constants

NSWritingDirectionNatural

The writing direction is determined using the Unicode Bidi Algorithm rules P2 and P3. Default.

Available in Mac OS X v10.4 and later.

Declared in NSText.h.

NSWritingDirectionLeftToRight

The writing direction is left to right.

Available in Mac OS X v10.2 and later.

Declared in NSText.h.

 ${\tt NSWritingDirectionRightToLeft}$ 

The writing direction is right to left.

Available in Mac OS X v10.2 and later.

Declared in NSText.h.

# **Declared In**

NSText.h

Constants 45

# **Movement Codes**

These constants specify the reason for a change of editing focus among text fields, in essence answering the question "why am I leaving the field?"

```
enum {
   NSIIlegalTextMovement = 0,
   NSReturnTextMovement = 0x10,
   NSTabTextMovement = 0x11,
   NSBacktabTextMovement = 0x12,
   NSLeftTextMovement = 0x13,
   NSRightTextMovement = 0x14,
   NSUpTextMovement = 0x15,
NSDownTextMovement = 0x16,
   NSCancelTextMovement = 0x17,
  NSOtherTextMovement
                            = 0
};
Constants
NSIllegalTextMovement
      Currently unused.
      Available in Mac OS X v10.0 and later.
      Declared in NSText.h.
NSReturnTextMovement
      The Return key was pressed.
      Available in Mac OS X v10.0 and later.
      Declared in NSText.h.
NSTabTextMovement
      The Tab key was pressed.
      Available in Mac OS X v10.0 and later.
      Declared in NSText.h.
NSBacktabTextMovement
      The Backtab (Shift-Tab) key was pressed.
      Available in Mac OS X v10.0 and later.
      Declared in NSText.h.
NSLeftTextMovement
      The left arrow key was pressed.
      Available in Mac OS X v10.0 and later.
      Declared in NSText.h.
NSRightTextMovement
      The right arrow key was pressed.
      Available in Mac OS X v10.0 and later.
      Declared in NSText.h.
NSUpTextMovement
      The up arrow key was pressed.
      Available in Mac OS X v10.0 and later.
      Declared in NSText.h.
```

```
NSDownTextMovement
```

The down arrow key was pressed.

Available in Mac OS X v10.0 and later.

Declared in NSText.h.

NSCancelTextMovement

The user cancelled the completion.

Available in Mac OS X v10.3 and later.

Declared in NSText.h.

NSOtherTextMovement

The user performed some undefined action.

Available in Mac OS X v10.3 and later.

Declared in NSText.h.

#### Discussion

They are the possible values for the NSTextMovement key of the

NSTextDidEndEditingNotification (page 49)userInfo dictionary. The field editor makes sure that these are the values sent when the user presses the Tab, Backtab, or Return key while editing. The control then uses this information to decide where to send focus next.

#### **Declared In**

NSText.h

# **Commonly-used Unicode characters**

These constants specify several commonly used Unicode characters.

```
enum {
    NSParagraphSeparatorCharacter = 0x2029,
    NSLineSeparatorCharacter = 0x2028,
    NSTabCharacter = 0x0009,
    NSFormFeedCharacter = 0x000c,
    NSNewlineCharacter = 0x000a,
    NSCarriageReturnCharacter = 0x000d,
    NSEnterCharacter = 0x0003,
    NSBackspaceCharacter = 0x0008,
    NSBackTabCharacter = 0x0019,
    NSDeleteCharacter = 0x007f
};
```

# Constants

NSParagraph Separator Character

The paragraph separator character: 0x2029

Available in Mac OS X v10.0 and later.

Declared in NSText.h.

NSLineSeparatorCharacter

The line separator character: 0x2028 Available in Mac OS X v10.0 and later.

Declared in NSText.h.

Constants 47

```
NSTabCharacter
```

The tab character: 0x0009

Available in Mac OS X v10.0 and later.

Declared in NSText.h.

NSBackTabCharacter

The back tab character: 0x0019 Available in Mac OS X v10.0 and later.

Declared in NSText.h.

NSFormFeedCharacter

The form feed character:  $0 \times 000 c$ Available in Mac OS X v10.0 and later.

Declared in NSText.h.

NSNewlineCharacter

The newline character: 0x000a

Available in Mac OS X v10.0 and later.

Declared in NSText.h.

NSCarriageReturnCharacter

The carriage return character:  $0 \times 000 d$ Available in Mac OS X v10.0 and later.

Declared in NSText.h.

NSEnterCharacter

The enter character: 0x0003

Available in Mac OS X v10.0 and later.

Declared in NSText.h.

NSBackspaceCharacter

The backspace character:  $0 \times 0008$ Available in Mac OS X v10.0 and later.

Declared in NSText.h.

NSDeleteCharacter

The delete character: 0x007f

Available in Mac OS X v10.0 and later.

Declared in NSText.h.

#### **Declared In**

NSText.h

# **Notifications**

# NSTextDidBeginEditingNotification

Posted when an NSText object begins any operation that changes characters or formatting attributes.

The notification object is the notifying NSText object. This notification does not contain a userInfo dictionary.

# **Availability**

Available in Mac OS X v10.0 and later.

#### Declared In

NSText.h

# NSTextDidChangeNotification

Posted after an NSText object performs any operation that changes characters or formatting attributes.

The notification object is the notifying NSText object. This notification does not contain a userInfo dictionary.

#### **Availability**

Available in Mac OS X v10.0 and later.

#### Declared In

NSText.h

# NSTextDidEndEditingNotification

Posted when focus leaves an NSText object, whether or not any operation has changed characters or formatting attributes.

The notification object is the notifying NSText object. The *userInfo* dictionary contains the following information:

| Key               | Value                                                                    |
|-------------------|--------------------------------------------------------------------------|
| @"NSTextMovement" | Possible movement code values are described in Movement Codes (page 46). |

**Note:** It is common for NSTextDidEndEditingNotification to be sent without a matching NSTextDidBeginEditingNotification. The begin notification is only sent if the user actually makes changes (that is, types something or changes formatting attributes). However, the end notification is sent when focus leaves the text view, regardless of whether there was a change.

This distinction enables an application to know whether the user actually made a change to the text or just clicked in the text view and then clicked outside it. In both cases, NSTextDidEndEditingNotification is sent, but to tell the difference, the application can listen for NSTextDidBeginEditingNotification.

# **Availability**

Available in Mac OS X v10.0 and later.

# **Declared In**

NSText.h

Notifications 49

# **Document Revision History**

This table describes the changes to NSText Class Reference.

| Date       | Notes                                                                                                    |
|------------|----------------------------------------------------------------------------------------------------|
| 2008-05-06 | Added a note explaining why NSTextDidEndEditingNotification may be sent without a matching NSTextDidBeginEditingNotification.                                                   |
| 2007-12-11 | Clarified description of alignment method.                                                                                                    |
| 2007-03-24 | Added guidance to replaceCharactersInRange methods that they are intended for transferring text from extra-process resources, such as the pasteboard.                           |
|            | Changed textShouldBeginEditing: (page 43) description to indicate it is invoked when the text is changed, rather than in the text object's becomeFirstResponder implementation. |
|            | Amplified description of underline: (page 41).                                                                                                    |
| 2006-06-28 | Made minor changes to conform to reference consistency guidelines.                                                                                                    |
| 2006-05-23 | First publication of this content as a separate document.                                                                                                    |

# **REVISION HISTORY**

**Document Revision History** 

# Index

| Ą                                                                                                    | <u>I</u>                                                                                                    |
|----------------------------------------------------------------------------------------------------|----------------------------------------------------------------------------------------------------|
| alignCenter: instance method 14 alignLeft: instance method 14 alignment instance method 15 alignRight: instance method 15     | importsGraphics instance method 20 isEditable instance method 21 isFieldEditor instance method 21 isHorizontallyResizable instance method 21 isRichText instance method 22 isRulerVisible instance method 22 isSelectable instance method 23 isVerticallyResizable instance method 23 |
| DackgroundColor instance method 16 DaseWritingDirection instance method 16                                                    | — M                                                                                                    |
|                                                                                                    |                                                                                                    |
|                                                                                                    | maxSize instance method 23 minSize instance method 24 Movement Codes 46                                                                                                    |
| changeFont: instance method 16 checkSpelling: instance method 17 Commonly-used Unicode characters 47 copy: instance method 17 | N                                                                                                    |
| copyFont: instance method 18 copyRuler: instance method 18 cut: instance method 18                                            | NSBackspaceCharacter constant 48 NSBackTabCharacter constant 48 NSBacktabTextMovement constant 46 NSCancelTextMovement constant 47 NSCarriageReturnCharacter constant 48                                                                                                    |
|                                                                                                    | NSCenterTextAlignment constant 45 NSDeleteCharacter constant 48                                                                                                    |
| delegate instance method 19 delete: instance method 19 drawsBackground instance method 19                                     | NSDownTextMovement constant 47 NSEnterCharacter constant 48 NSFormFeedCharacter constant 48 NSIllegalTextMovement constant 46 NSJustifiedTextAlignment constant 45                                                                                                    |
| =                                                                                                    | <pre>NSLeftTextAlignment constant 44 NSLeftTextMovement constant 46</pre>                                                                                                    |
| font instance method 20                                                                                                    | NSLineSeparatorCharacter constant 47<br>NSNaturalTextAlignment constant 45<br>NSNewlineCharacter constant 48<br>NSOtherTextMovement constant 47<br>NSParagraphSeparatorCharacter constant 47<br>NSReturnTextMovement constant 46                                                      |

| NSRightTextAlignment constant 45 NSRightTextMovement constant 46 NSTabCharacter constant 48 NSTabTextMovement constant 46 NSTextAlignment 44 NSTextDidBeginEditingNotification notification 48 NSTextDidChangeNotification notification 49 NSTextDidEndEditingNotification notification 49 NSUpTextMovement constant 46 NSWritingDirection 45 NSWritingDirectionLeftToRight constant 45 NSWritingDirectionNatural constant 45 NSWritingDirectionRightToLeft constant 45 | setMaxSize: instance method 34 setMinSize: instance method 34 setRichText: instance method 35 setSelectable: instance method 35 setSelectedRange: instance method 36 setString: instance method 36 setTextColor: instance method 36 setTextColor:range: instance method 37 setUsesFontPanel: instance method 37 setVerticallyResizable: instance method 38 showGuessPanel: instance method 38 sizeToFit instance method 39 string instance method 39 subscript: instance method 40 superscript: instance method 40 |
|----------------------------------------------------------------------------------------------------|----------------------------------------------------------------------------------------------------|
| P                                                                                                    | Т                                                                                                    |
| <pre>paste: instance method 24 pasteFont: instance method 24 pasteRuler: instance method 25</pre>                                                                                                    | textColor instance method 40 textDidBeginEditing: <nsobject> delegate method 42 textDidChange: <nsobject> delegate method 43</nsobject></nsobject>                                                                                                    |
| R                                                                                                    | textDidEndEditing: <nsobject> delegate method 43</nsobject>                                                                                                    |
| readRTFDFromFile: instance method 25 replaceCharactersInRange:withRTF: instance     method 25 replaceCharactersInRange:withRTFD: instance     method 26 replaceCharactersInRange:withString: instance     method 27                                                                                                    | textShouldBeginEditing: <nsobject> delegate method 43 textShouldEndEditing: <nsobject> delegate method 44 toggleRuler: instance method 41</nsobject></nsobject>                                                                                                    |
| RTFDFromRange: instance method 27 RTFFromRange: instance method 28                                                                                                    | U                                                                                                    |
| S                                                                                                    | <pre>underline: instance method 41 unscript: instance method 41 usesFontPanel instance method 42</pre>                                                                                                    |
| scrollRangeToVisible: instance method 28 selectAll: instance method 28 selectedRange instance method 29                                                                                                    | W                                                                                                    |
| setAlignment: instance method 29 setBackgroundColor: instance method 30 setBaseWritingDirection: instance method 30 setDelegate: instance method 30 setDrawsBackground: instance method 31 setEditable: instance method 31 setFieldEditor: instance method 32 setFont: instance method 32 setFont:range: instance method 33 setHorizontallyResizable: instance method 33 setImportsGraphics: instance method 33                                                         | writeRTFDToFile:atomically: instance method 42                                                                                                    |